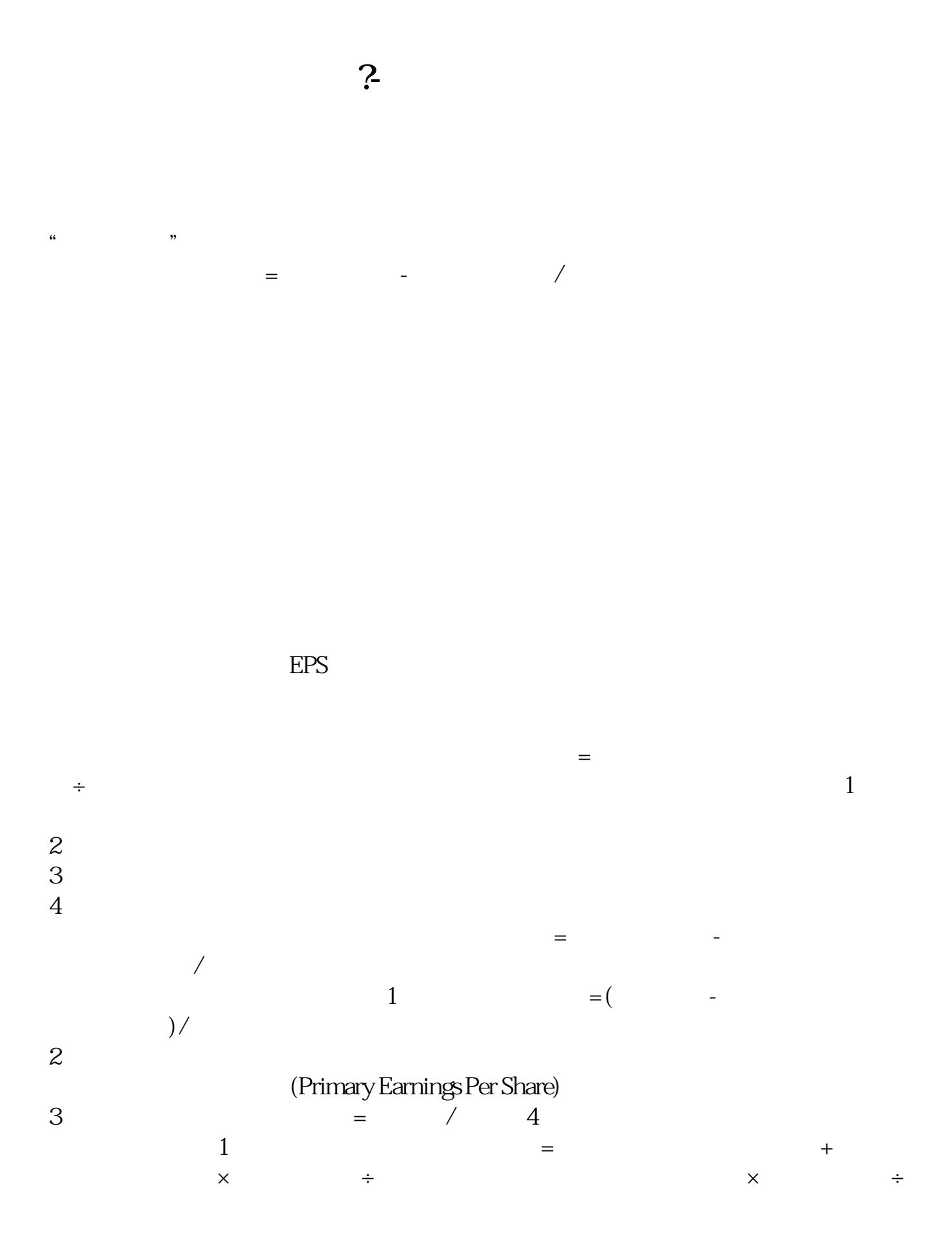

借鉴内容:财经百科-基本每股收益

2 Fully Diluted Earnings Per Share

 $1$ 

 $2<sub>l</sub>$ 

 $3$ 

**三、股票分批多次买入并分红后卖出其成本均价如何计算?**

17.75\*300 5325+27.63 5352.63 6.5\*70 0 4550+23.75 4573.75 5.91 \* 400 2364+13.09 2377.09 32.4 5352  $63+4573.75+2377.09+32.4$   $12335.8712335.87/1700$   $7.26$   $6.36$   $400$ 6.36\*400-863 2535.372535.37-2377.09 158.28 158.28  $7.25\ \ 6.36\ \ 0.9$ 400\*0.9 36012335.87-2535.37 9800.5/1300 7.53 本是约7.53元情况就这样,不知你是否明白。

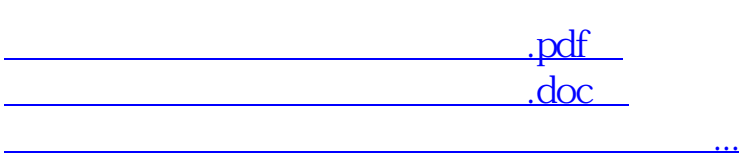

http://www.83717878.com/read/34888681.html